# Web Symbol Service

Implementación de prototipo para acceso remoto a Simbologías

*Google Summer of Code*

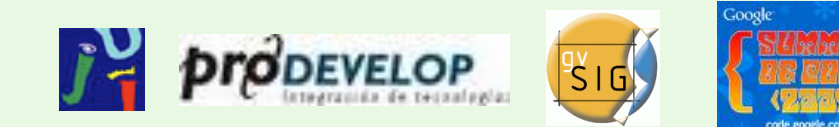

*Cristian Martín Reinhold. 5as Jornadas gvSIG, Diciembre 2009 christian.reinhold@gmail.com*

## Contenidos

- •Introducción
- •Servidor de símbolos
- •Diálogo cliente-servidor (WSS)
- •Cliente de símbolos para gvSIG

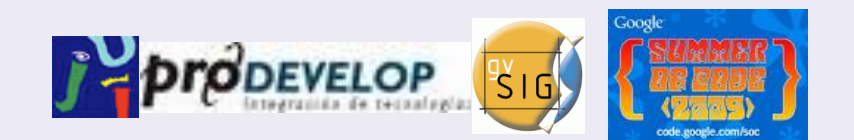

#### Introducción

# El proyecto

- Colaboración entre
	- Universidad Jaume I
	- Prodevelop

• Patrocinado por - Google (SoC 2009)

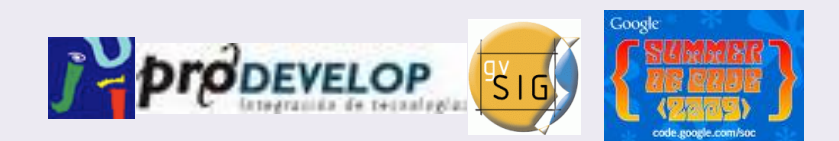

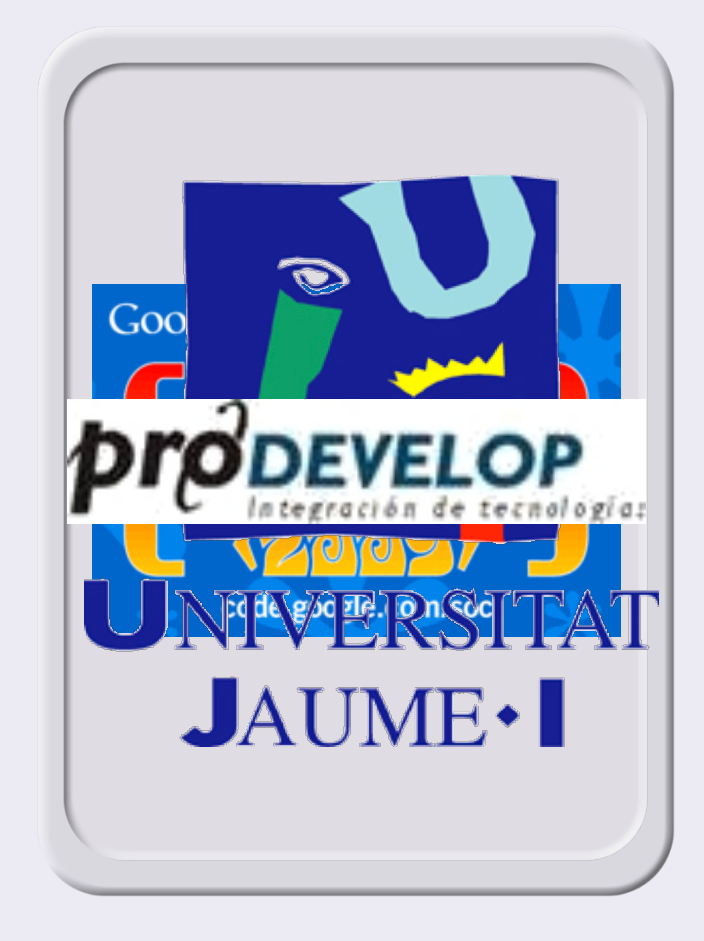

# Objetivo

- Acceso remoto a símbolos
- Catálogo de símbolos disponibles
- Diálogo entre cliente y servidor
	- Cliente: solicita el servicio
	- Servidor: ofrece símbolos

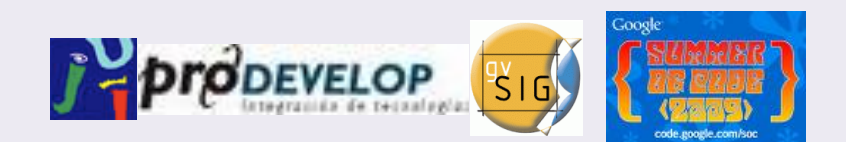

### Servidor de símbolos

#### Características

- Python 2.5 >> 2.6
- Django y Pinax para el CMS

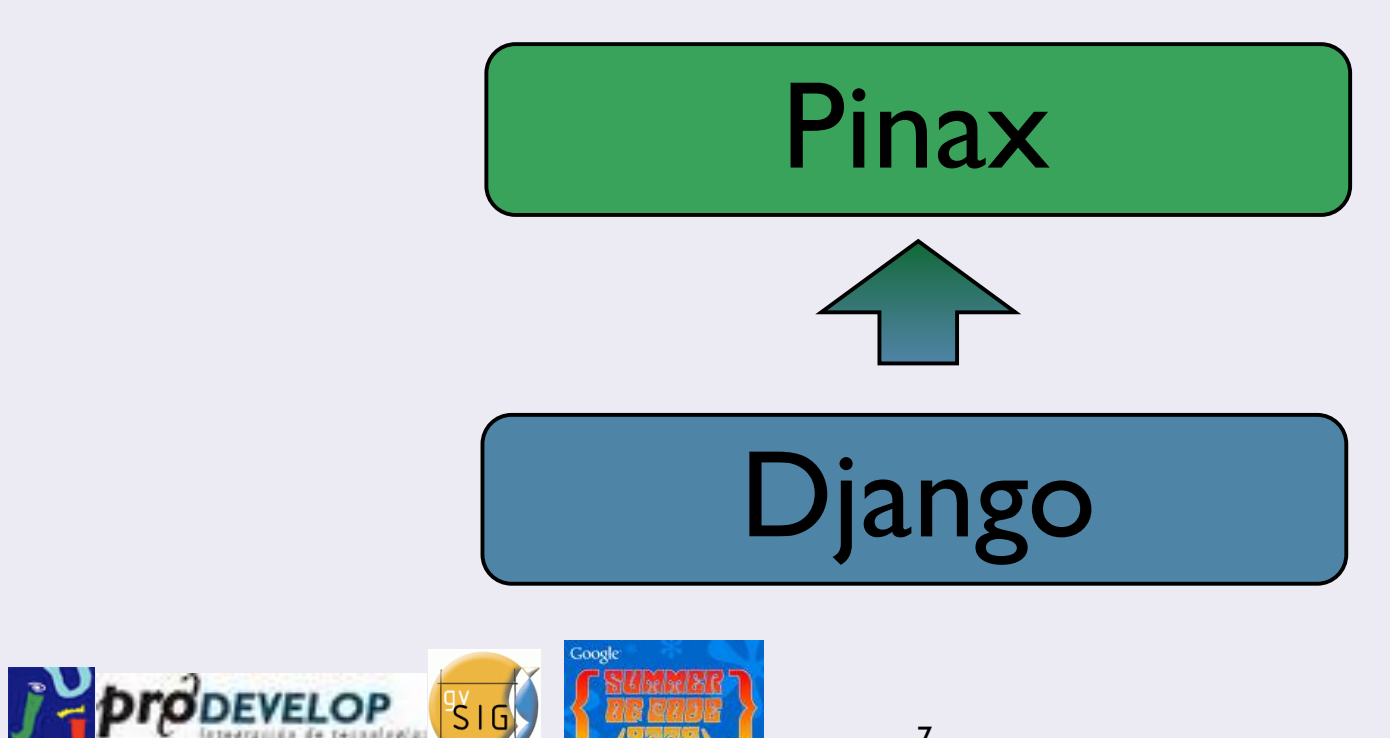

# **Objetivos**

#### ✓Permite

- Cargar simbologías simples
- Validar simbologías y campos obligatorios
- Consultas de tags

#### ✗ No permite

- Cargado de leyendas
- Edición y borrado de simbologías

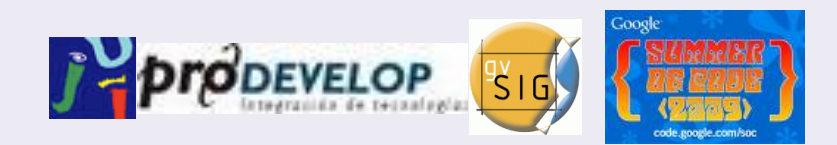

## Demostración

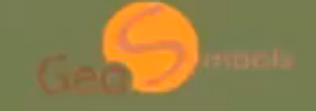

admin | Account | Admin | Logout

**Sy** 

 $A$ 

Profile

#### **Welcome to GeoSymbols**

GeoSymbols is a Prodevelop initiative funded by the Google Summer of Code, whose aim is to develop a client-server communication for Symbol definitions' exchange. This project corresponds to the server side, a social-network application capable of interacting with the user to upload symbologies.

Once your symbologies are uploaded, they can be easily available by any GIS-client that implements the corresponding Web Symbol Service (WSS) structure.

An example of this can be found at the extension for the gySIG-client side, which has been successfully implemented and enables remote server access to the symbologies of this server.

#### About this project

This project is open source under GPL license and based on Pinax and Django modules.

The present version was implemented in python 2.6.

For more information about GeoSymbols and the WSS extension of gySIG, please visit the official web.

Guess what to do next ...

@2009<Prodevelop> - Official page - Documentation and Releases - GPL License - gySIG - Prodevelop - Google Summer of Code 2009 http://localhost-8000/search/

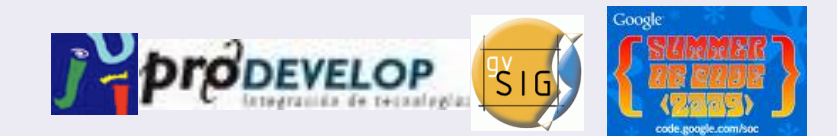

9

# Validación previa

- Comprobación de
	- Online Resources
	- Validación frente al .xsd
- Una vez subido
	- Modifica path del Online Resource
	- Realiza consulta WMS externa

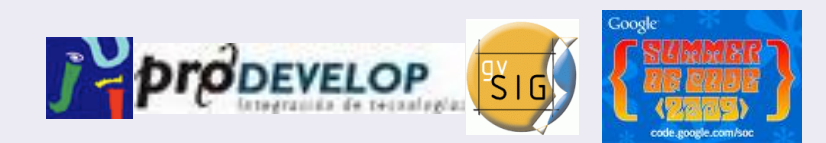

# Diálogo WSS

# Servidor WSS

- *Diálogo?*
- ¿Entrada?

• ¿Salida?

- Estructura RESTful
- Consultas URL
- Mensajes de error e info (xml)
	- Archivo simbología (.sld)
		- (+ imagen embebida)

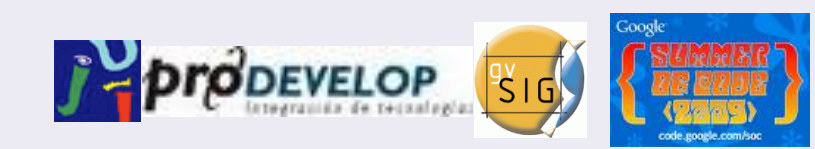

# Estructura RESTful

- Separación de términos con "/"
- Términos usados:
	- Tipo {point, line, polygon, raster}
	- Categ {0: Agriculture, 1: Biodiversity, …}
	- Tags {tag1, tag2, tag3, …, tagN}
	- Filtrado {all, <pag\_ini>+<group\_by>}
	- Salida {.res, .sld, .xml}

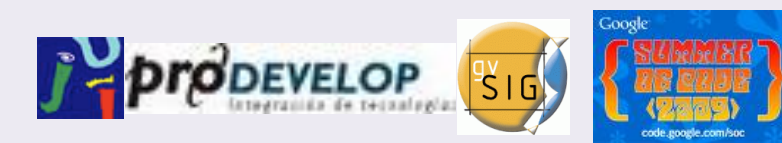

# Ejemplo 1

- Resultados (.res) por categorías
	- ¿Cuántos símbolos de puntos hay por cada categoría?

#### *<host>/symbols/points/any/all.res*

- ¿Cúantos símbolos de polígonos hay por cada categoría que además tengan los tags "lago" y "España"?

*<host>/symbols/polygons/lago+España/all.res*

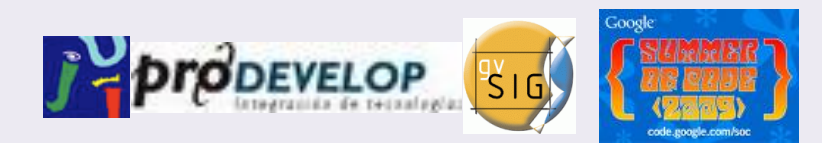

# Ejemplo 2

- Metadatos de símbolos (.xml)
	- Listar metadatos (id, tags, titulo, ...) de la página 2 de símbolos de puntos que sean de la categoría *"3: Agricultura"* y con tag "*maiz*", agrupados de 8 en 8.

*<host>/symbols/points/3/maiz/2+8.xml*

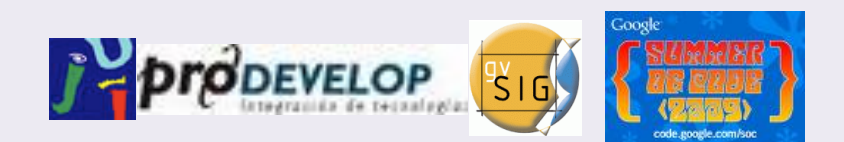

#### Cliente de símbolos

## Cliente WSS

- Extensión de gvSIG de librería de geometrías
- Permite:
	- Consulta de símbolos locales y remotos
	- Cargado y guardado de simbologías locales y remotas

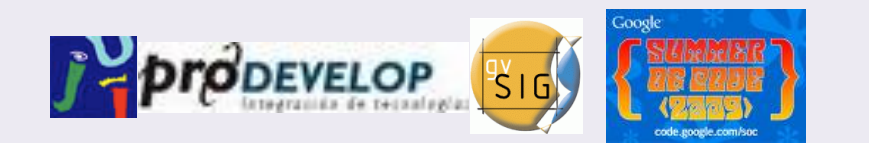

#### Carencias

- No permite
	- Parseo de Online Resources provenientes del servidor

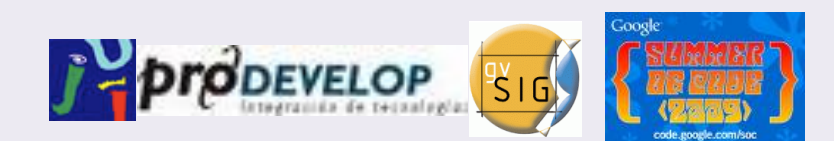

## Demostración

File Show Table Shalom Window Help Layer View

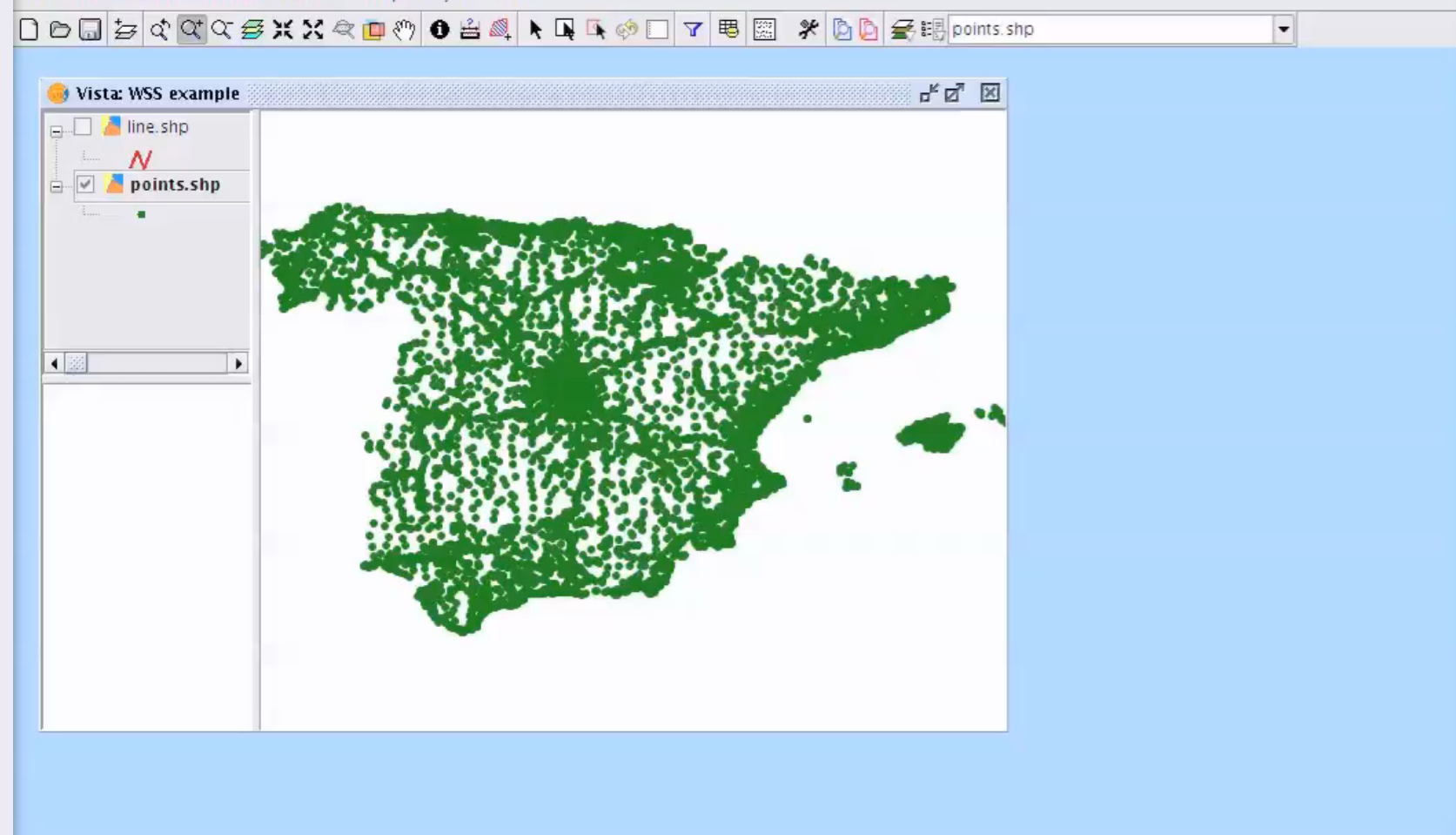

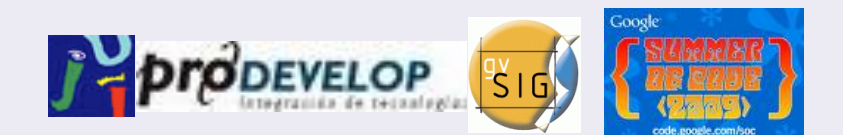

### Futuro

- Animar organismos y empresas a usar WSS para publicar sus simbologías
- Desarrollar la especificación completa
- Extender protocolo WSS
- Mayor navegabilidad

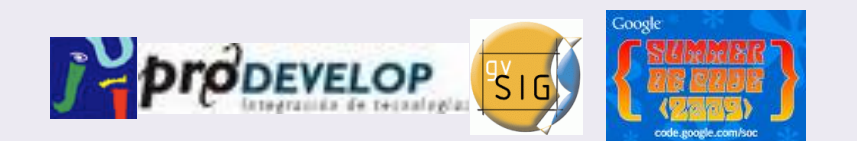

#### Preguntas ...

*Cristian Martín Reinhold 5as Jornadas gvSIG, Diciembre 2009 christian.reinhold@gmail.com http://confluence.prodevelop.es/display/WSS/Home*